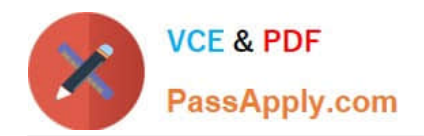

# **C\_TADM\_22Q&As**

SAP Certified Technology Consultant - SAP S/4HANA System Administration

## **Pass SAP C\_TADM\_22 Exam with 100% Guarantee**

Free Download Real Questions & Answers **PDF** and **VCE** file from:

**https://www.passapply.com/c\_tadm\_22.html**

### 100% Passing Guarantee 100% Money Back Assurance

Following Questions and Answers are all new published by SAP Official Exam Center

**Colonization** Download After Purchase

- **@ 100% Money Back Guarantee**
- **63 365 Days Free Update**
- 800,000+ Satisfied Customers

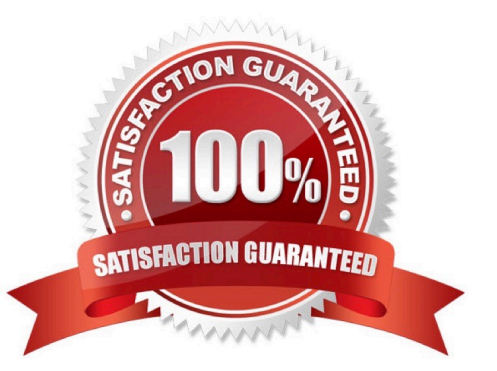

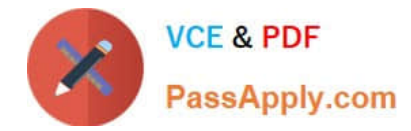

#### **QUESTION 1**

You want to set up a printer locally on a Microsoft Windows-based AS ABAP. Which host spool access method must you use?

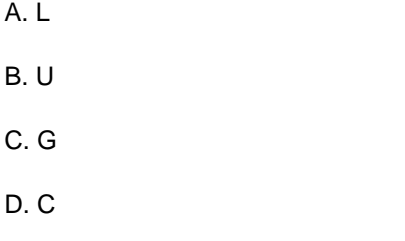

Correct Answer: D

#### **QUESTION 2**

You are logged onto an AS ABAP-based SAP system. What happens when you release a task of a transport request that contains changes to a program?

A. A data file and a cofile are created.

- B. The object list is handed over to the transport request.
- C. The repository locks are released.
- D. A version is created in version management

Correct Answer: B

#### **QUESTION 3**

You are installing a Primary Application Server and a Central Services instance for an AS Javabased SAP system. What is the minimum number of Java server nodes you must configure?

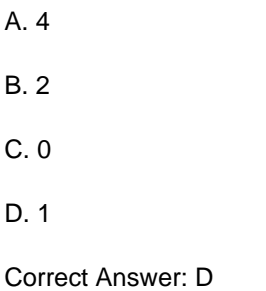

#### **QUESTION 4**

When importing a transport request, which steps are executed by a batch job? Note: There are 3 correct answers to this question.

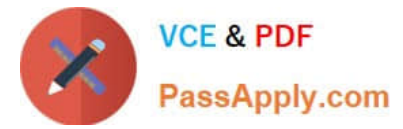

- A. Import of dictionary objectsB. Distribution
- B. Activation of dictionary objects
- C. Move nametab
- D. Activation of ABAP programs

Correct Answer: ACD

#### **QUESTION 5**

Which actions can be performed with the Software Update Manager (SUM) for an AS ABAP-based SAP system?

- Note: There are 3 correct answers to this question.
- A. Applying an SAP kernel patch
- B. Applying a SPAM/SAINT update
- C. Correcting software information via a CISI run
- D. Installing an SAP Host Agent
- E. Setting up the Transport Management System (TMS)
- Correct Answer: BDE

[Latest C\\_TADM\\_22 Dumps](https://www.passapply.com/c_tadm_22.html) [C\\_TADM\\_22 Practice Test](https://www.passapply.com/c_tadm_22.html) [C\\_TADM\\_22 Study Guide](https://www.passapply.com/c_tadm_22.html)